# Open Source MLOps: Course Intro

Alex Kim @alex000kim

#### Course Instructor: Alex Kim

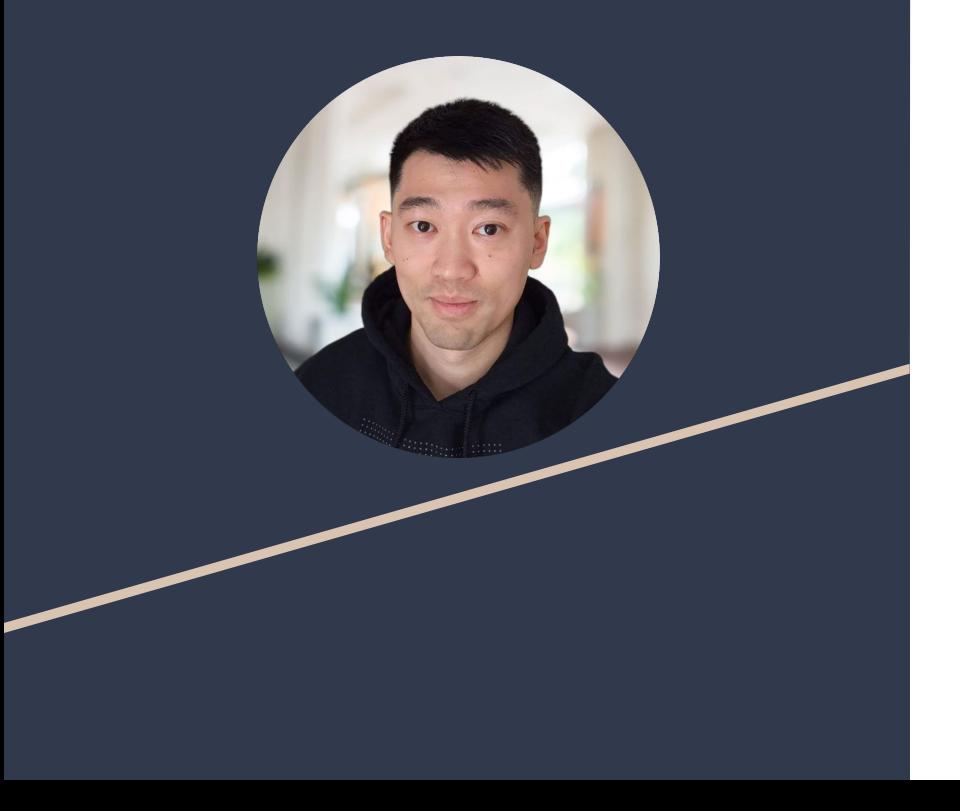

- Physics -> Software Engineering -> Data Science -> MLOps
- Worked on ML projects involving satellite image and video data, log analytics, mining sensor data, etc.
- Developed and taught DS & ML curriculums for EdTech bootcamps and universities
- Some facts about me:
	- Live in Montreal, 1<sup>↓</sup>
	- Dad to two toddlers
	- Enjoy baking
- @alex000kim on [GitHub,](https://github.com/alex000kim) [Twitter](https://twitter.com/alex000kim) and [LinkedIn](https://www.linkedin.com/in/alex000kim/)
- <https://alex000kim.com>

# What's MLOps?

**Best practices, standards and tools for ML application development and deployment**

- Dataset Management & Versioning
- Model Development
- **ML Experiment Tracking**
- CI/CD for model re-training
- **Model Monitoring**
- Team collaboration
- Progress reporting

● …

**MLOps** Machine DevOps Learning Data **Engineering** 

# About the Course <br>
<br>
• Real end-to-end project

- 
- Real end-to-end project
- Detailed step-by-step instructions

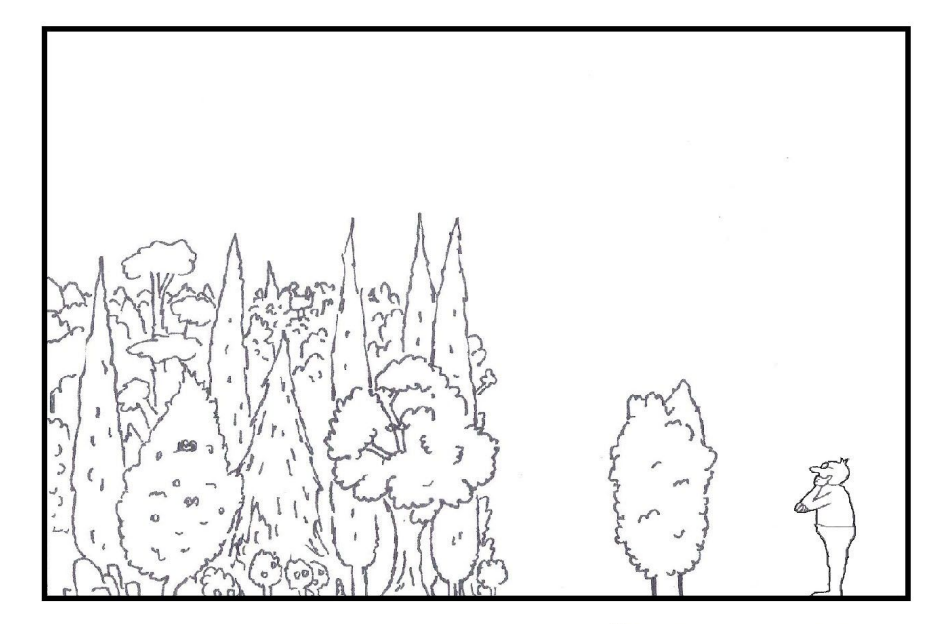

P. KLAMMER

#### Open-source MLOps

When in doubt, go with Open-Source Software:

- Community and support
- Low/zero cost
- Public roadmap and discussions

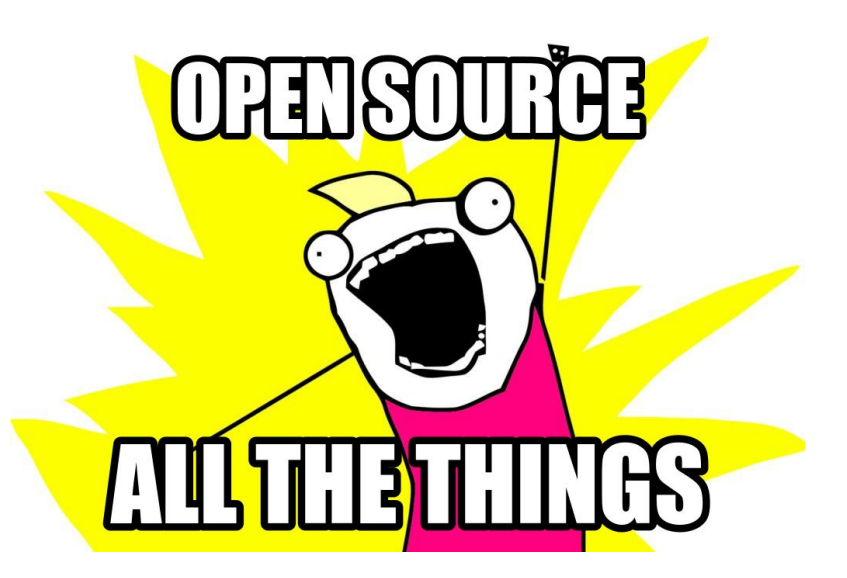

# Week 1: Kick-Starting an ML Project

- Apply best practices for establishing ML project structure and dependencies management
- Manage project dependencies with pip and virtualenv
- Version datasets with DVC

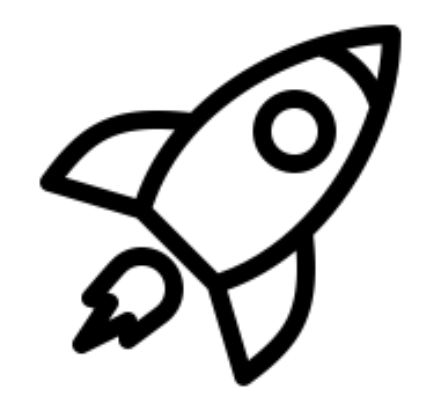

# Week 2: ML Pipelines, Reproducibility and Experimentation

- Refactor a Jupyter notebook into a reproducible ML pipeline
- Version artifacts of an ML pipeline in a remote storage
- Iterate over a large number of ML experiments in a disciplined way

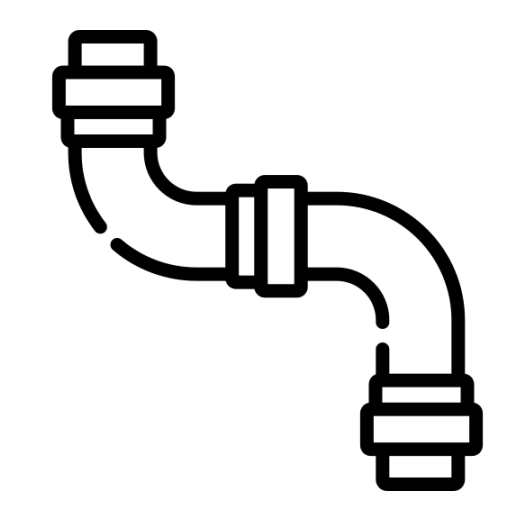

# Week 3: CI/CD for ML and ML-based Web API

- Learn the basics of CI/CD
- Leverage the power of CI/CD tools for ML projects with CML
- Integrate an ML model into the FastAPI framework
- Build and test a Docker container running a web API service
- Deploy the resulting Docker container to cloud

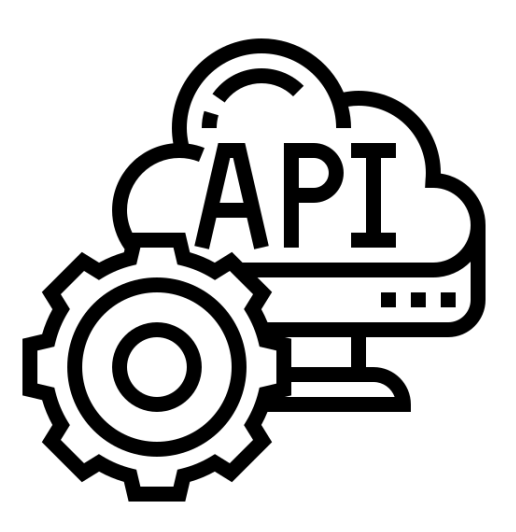

# Week 4: Data Drift Monitoring for ML Projects

- Distinguish between application monitoring and ML monitoring
- Use Alibi Detect framework to detect data drift

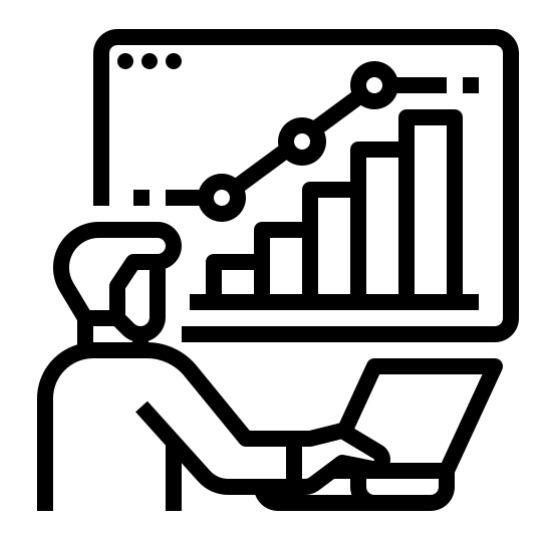

What's your experience with ML and MLOps?

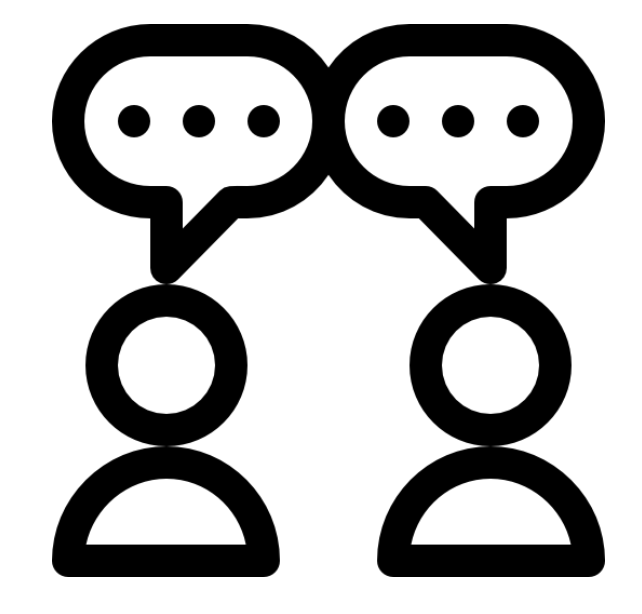